## **ΠΑΡΑΡΤΗΜΑ 05– ΠΛΗΡΟΦΟΡΙΚΗ**

**Σύγκριση της Διδακτέας-εξεταστέας ύλης του πανελλαδικώς εξεταζόμενου μαθήματος «ΠΛΗΡΟΦΟΡΙΚΗ» (πρώην Ανάπτυξη Εφαρμογών σε Προγραμματιστικό Περιβάλλον), της Γ΄ τάξης Γενικού Λυκείου, μεταξύ του σχολικού έτους 2018-2019 και 2019-2020.**

- **ΚΟΙΝΗ ΥΛΗ ΚΑΙ ΤΟ 2018-19 ΚΑΙ ΤΟ 2019-20**
- **ΥΠΑΡΧΕΙ ΣΤΗΝ ΥΛΗ ΤΟΥ 2018-29 ΚΑΙ ΔΕΝ ΣΥΜΠΕΡΙΕΛΗΦΘΗ ΣΤΗΝ ΥΛΗ ΤΟΥ 2019-20**
- **ΝΕΑ ΥΛΗ ΤΟ 2019-20**

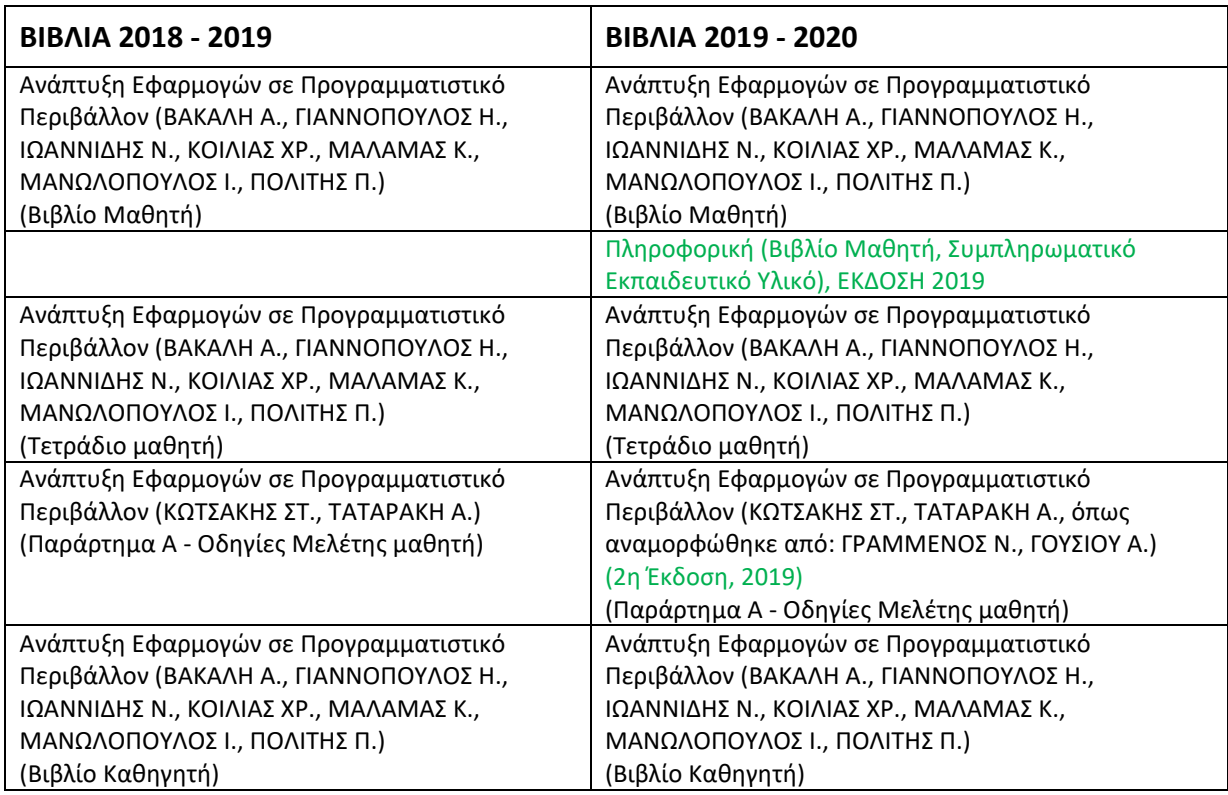

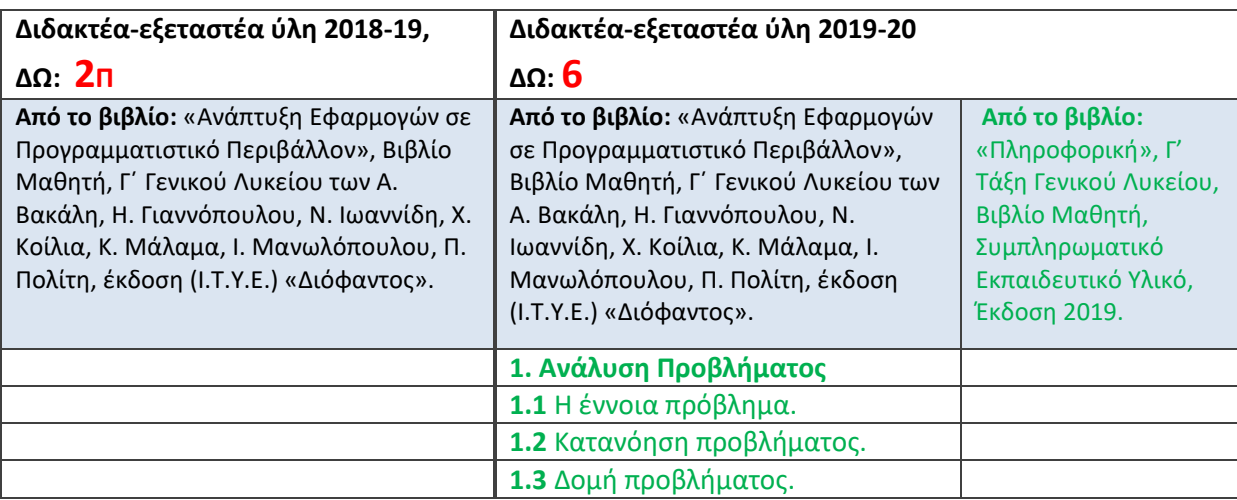

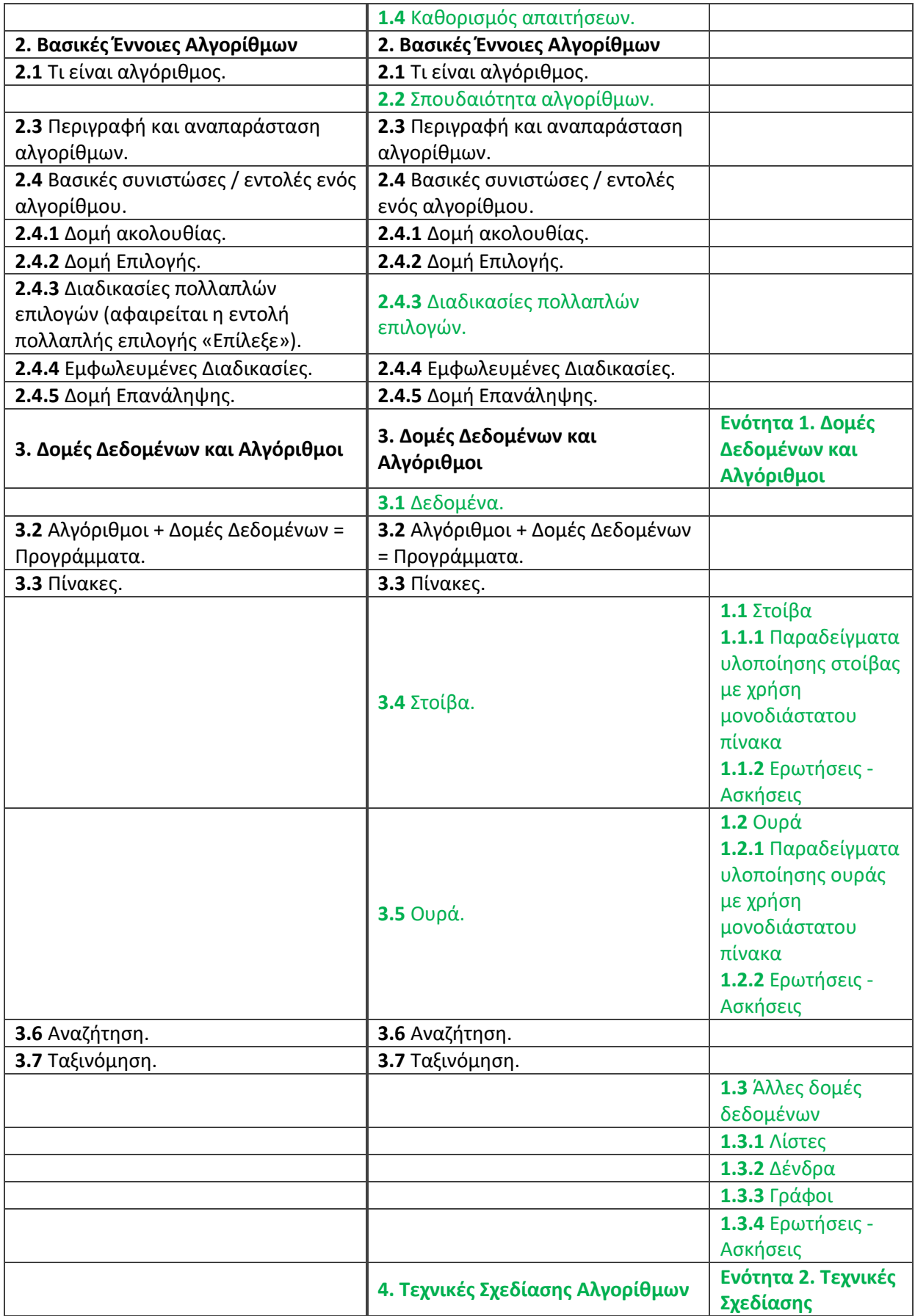

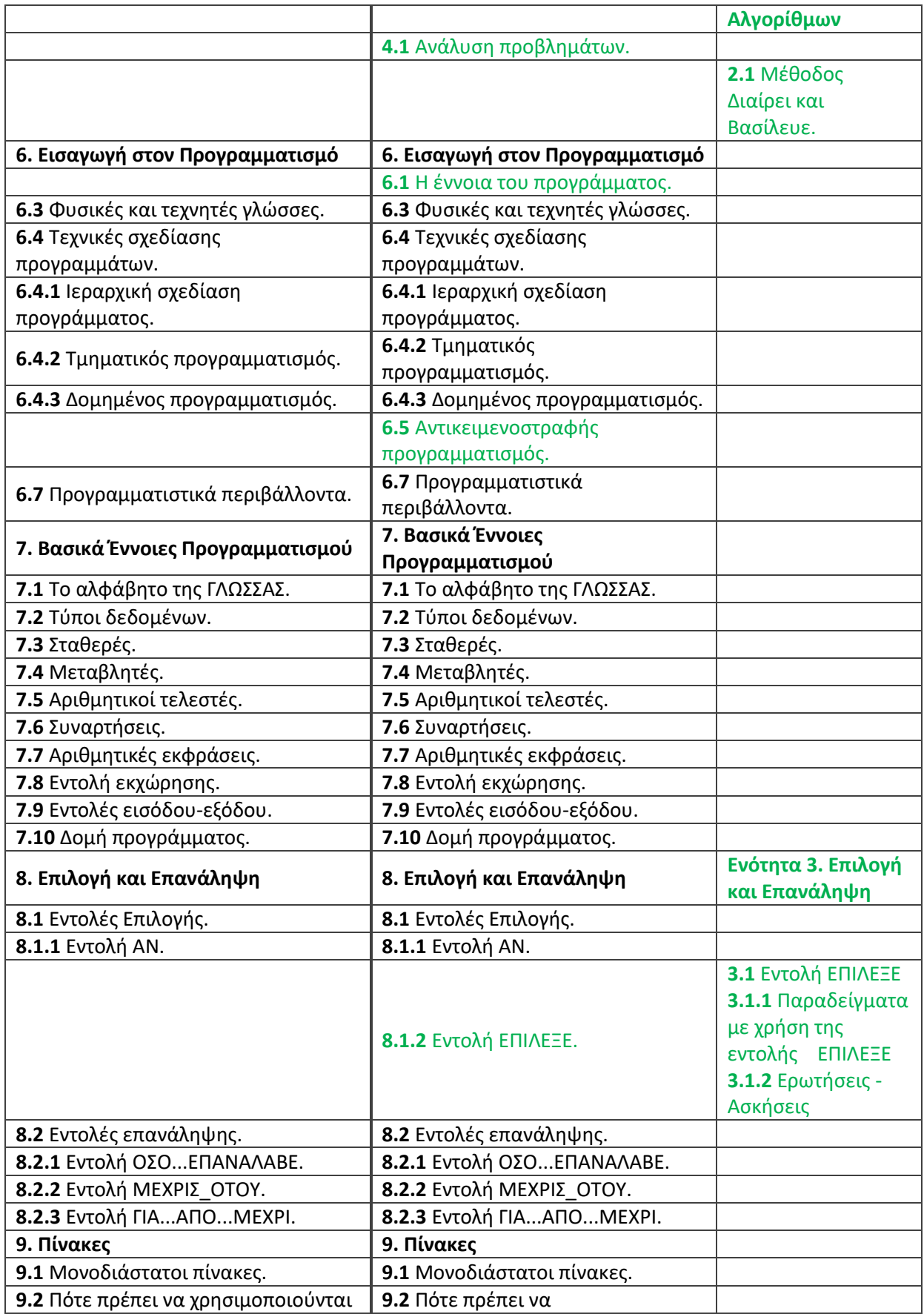

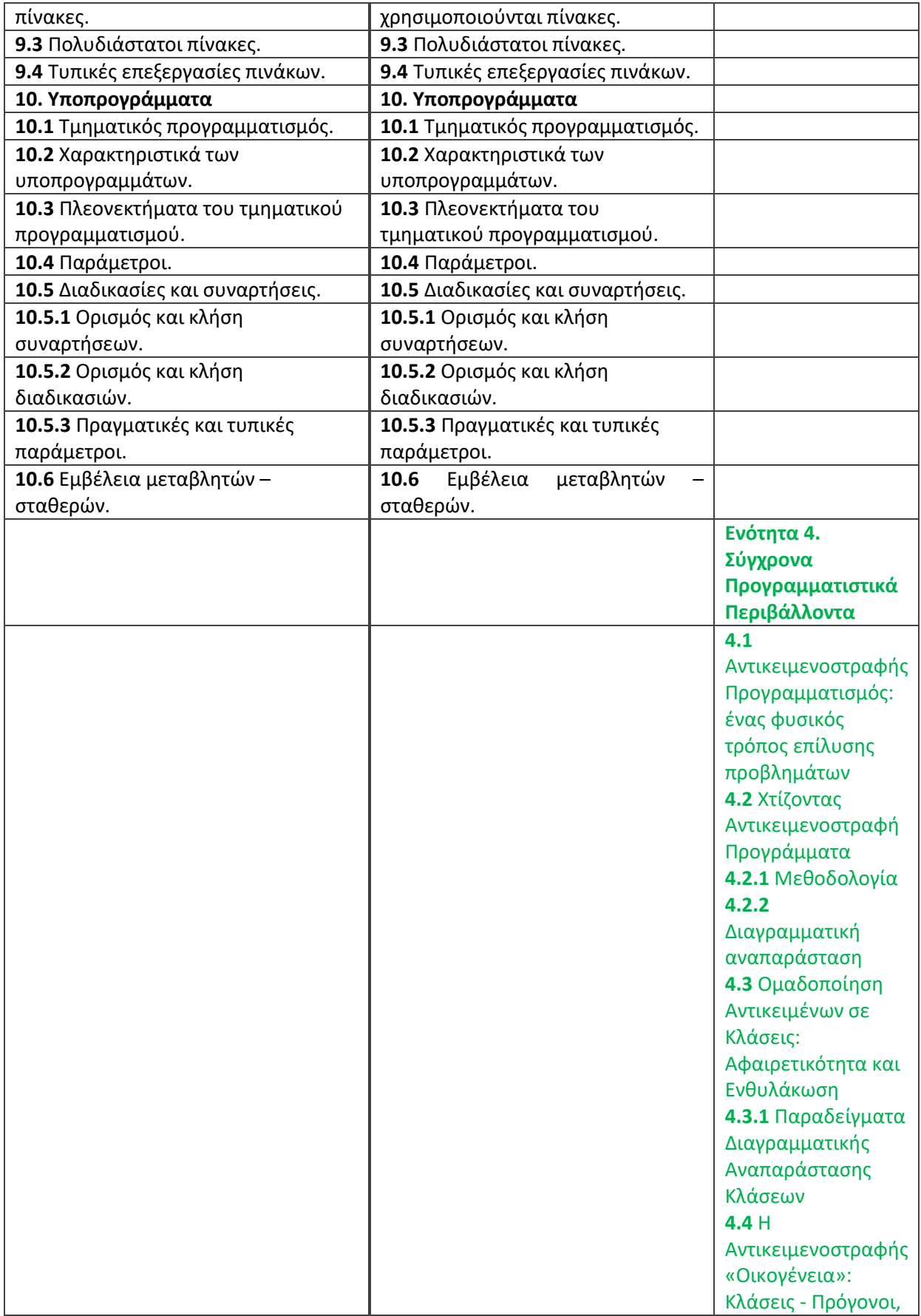

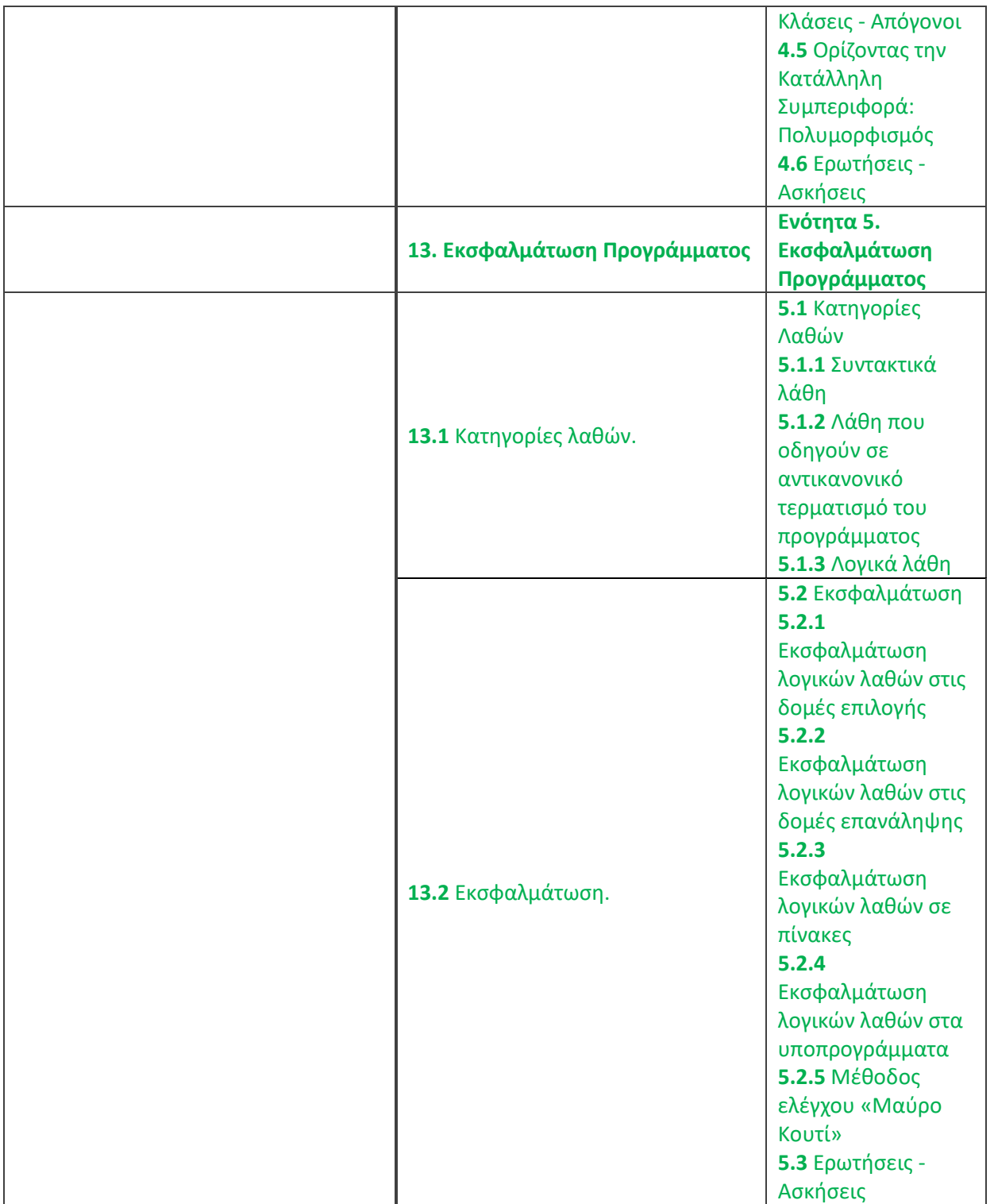